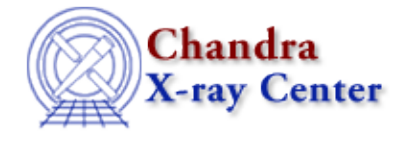

*AHELP for CIAO 3.4* **ln** Context: chips

*Jump to:* [Description](#page-0-0) [Examples](#page-0-1) [Bugs](#page-1-0) [See Also](#page-1-1)

#### **Synopsis**

Defines the current line.

### **Syntax**

chips>  $[D #] LM {# [1, ..., ] + :# | ALL}$ where # is an integer argument and #:# specifies an inclusive range of line numbers.

# <span id="page-0-0"></span>**Description**

See the D command for more information about this argument.

Note that if a non−existent line is specified, ChIPS will act on the current line.

## <span id="page-0-1"></span>**Example 1**

```
chips> CURVE data/example.dat X 1 Y 2
chips> LINE 2.0 1.0 2.0 4.0
chips> LINE 1.25 5.0 1.8 5.0
chips> LINE DASH
```
A curve is plotted and two lines are placed on the plot. The first line is designated line number 1 and the second is line number 2; Line 2 is also the current line, since it is the most recently created line. The command LINE DASH acts on the current line, changing it to a dashed line.

## **Example 2**

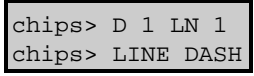

The command D 1 LN 1 defines line number 1 as the current line, then the LINE DASH command changes it to a dashed line.

### **Example 3**

chips> LN 2 chips> LINE WIDTH 4.0

Line 2 is defined as the current line. The LINE WIDTH 4.0 command acts on the line, changing it to a width of 4.0.

# <span id="page-1-0"></span>**Bugs**

See the <u>bugs page for ChIPS</u> on the CIAO website for an up–to–date listing of known bugs.

### <span id="page-1-1"></span>**See Also**

*chips*

 $c, d, 1, pack$ 

The Chandra X−Ray Center (CXC) is operated for NASA by the Smithsonian Astrophysical Observatory. 60 Garden Street, Cambridge, MA 02138 USA. Smithsonian Institution, Copyright © 1998−2006. All rights reserved.

URL: <http://cxc.harvard.edu/ciao3.4/ln.html> Last modified: December 2006